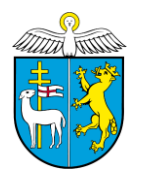

**Hospital zum Heiligen Geist** Kämmereiamt 20-Leo

Biberach, 09.12.2013

# **Nr. 254/2013**

## **Beschlussvorlage Drucksache**

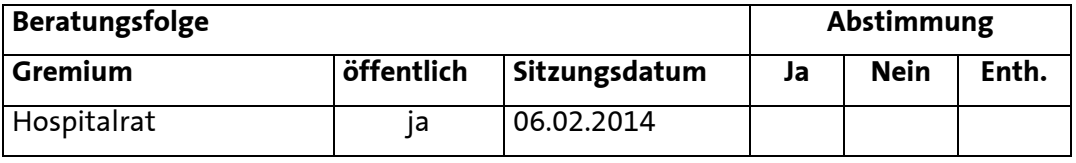

### **Genehmigung einer überplanmäßigen Ausgabe - Tilgungszuschüsse**

#### **I. Beschlussantrag**

Für die Verrechnung der Tilgungszuschüsse bei aufgenommenen KfW-Darlehen wird im Haushalt 2014 eine überplanmäßige Ausgabe bei den Tilgungsleistungen in Höhe von 435.000 € bewilligt. Die Deckung ist gewährleistet durch Mehreinnahmen auf den HHSt. 2.4300.367000- 001 (375.000 €) und 2.8800.367000-001 (60.000 €).

#### **II. Begründung**

Für die im Haushaltsjahr 2012 aufgenommenen Darlehen bei der Kreditanstalt für Wiederaufbau erhält der Hospital einen Tilgungszuschuss in Höhe von insgesamt 435.000 € für den Neubau des Seniorenwohnhauses und die Sanierung des Gebäudes Görlitzweg 15. Der Tilgungszuschuss ist brutto darzustellen und wird bei der jeweiligen Maßnahme als Investitionszuschuss wieder vereinnahmt.

Die Abrechnung der Maßnahmen und die damit verbundene Gewährung der beiden Tilgungszuschüsse waren für das Jahr 2013 unterstellt und im Haushaltsplan 2013 enthalten. Aufgrund von Verzögerungen bei der Abrechnung werden die Tilgungszuschüsse nun erst im Jahr 2014 gewährt. Die verspätete Abwicklung war zum Zeitpunkt der Haushaltsplanung 2014 noch nicht bekannt und konnte damit bei der Planung noch nicht berücksichtigt werden. Die Verschiebung zwischen den Haushaltsjahren und die Bereitstellung der überplanmäßigen Ausgabe wirkt sich jedoch in der Gesamtbetrachtung weder auf das Ergebnis 2013 noch auf den Haushaltsplan 2014 aus, da es sich bei dem Tilgungszuschuss um eine Verrechnung ohne Zahlungsstrom handelt.

Da die Höhe der überplanmäßigen Ausgaben außerhalb der Zuständigkeit der Verwaltung liegt, ist hierfür ein Beschluss des Hospitalrates notwendig.

#### **Leonhardt**

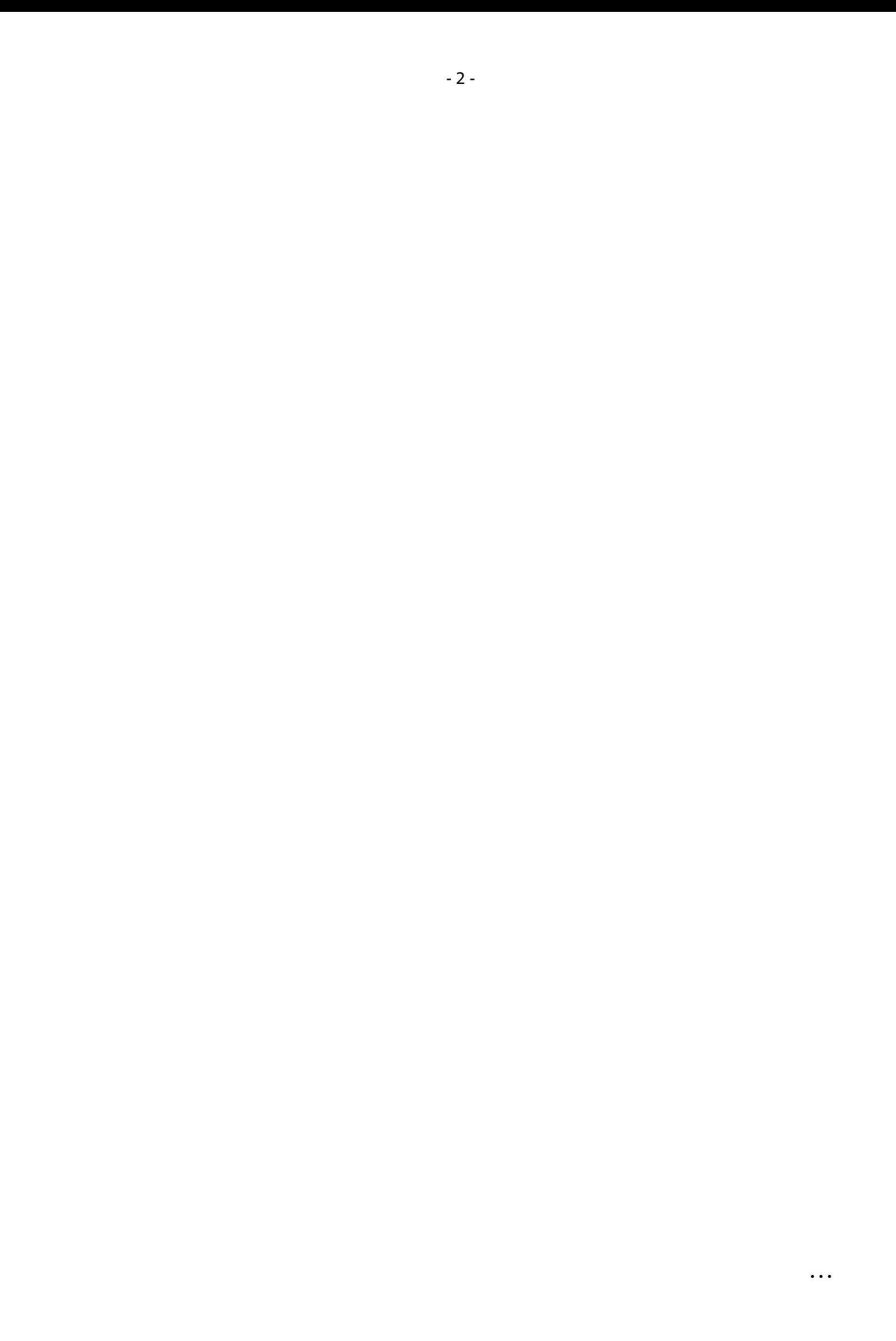

Anlage